# UNIDAD III. CÓMPUTO PARALELO (CUDA)

Francisco J. Hernández López

fcoj23@cimat.mx

### TARJETAS DE VIDEO (GPUS)

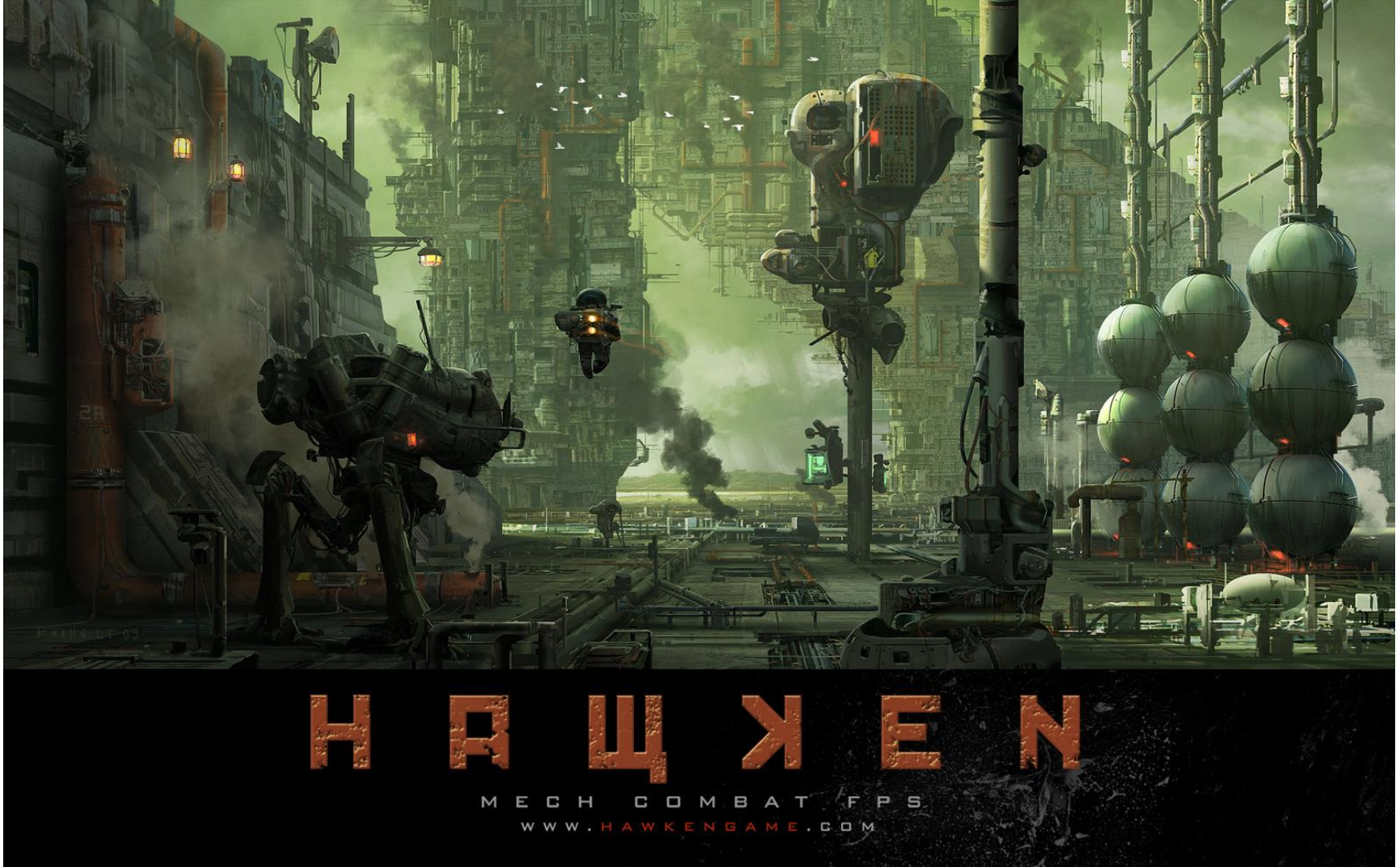

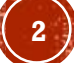

### GPUS

- Procesadores flexibles de procesamiento general
- Se pueden resolver problemas de diversas áreas:
	- Finanzas, Gráficos, Procesamiento de Imágenes y Video, Algebra Lineal, Física, Química, Biología, etc.

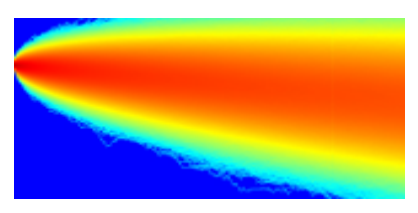

Ecs. Diferenciales

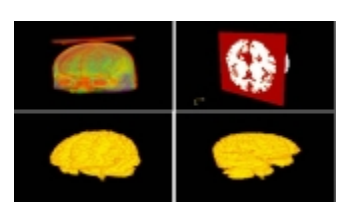

Segmentación de Imágenes Medicas

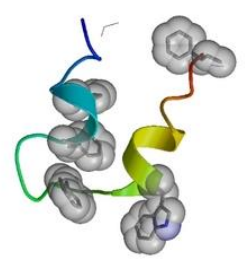

Dinámica Molecular Detección de Objetos

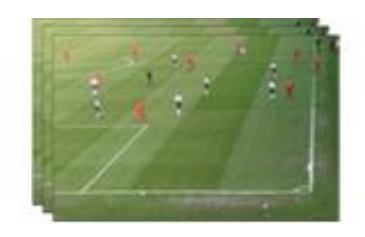

#### Visitar CUDA ZONE

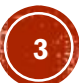

**GPUS VS CPUS** 

#### **Theoretical GFLOP/s**

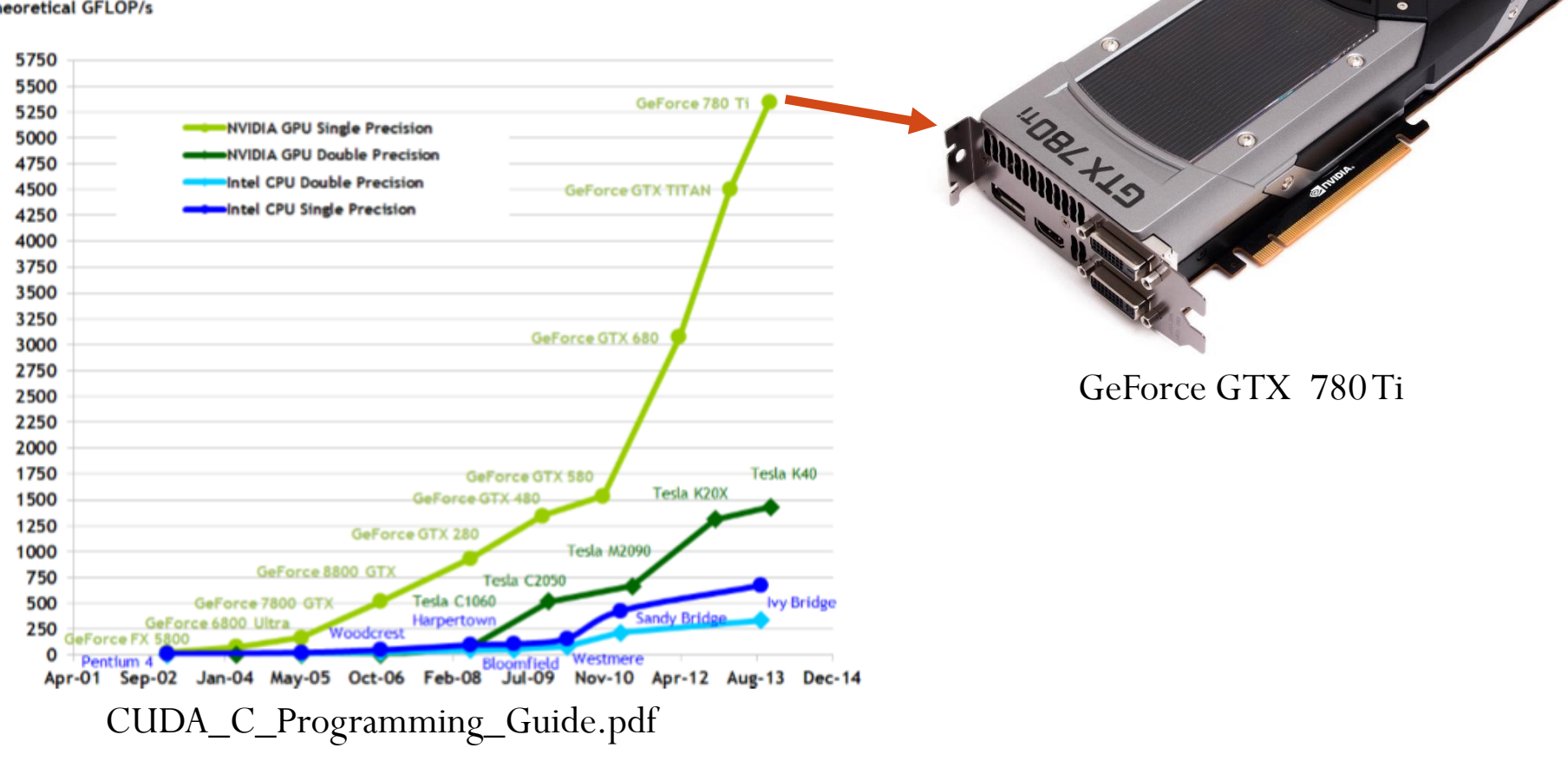

### **GPUS VS CPUS**

 Las GPUs cuentan con mayor número de transistores para procesar los datos

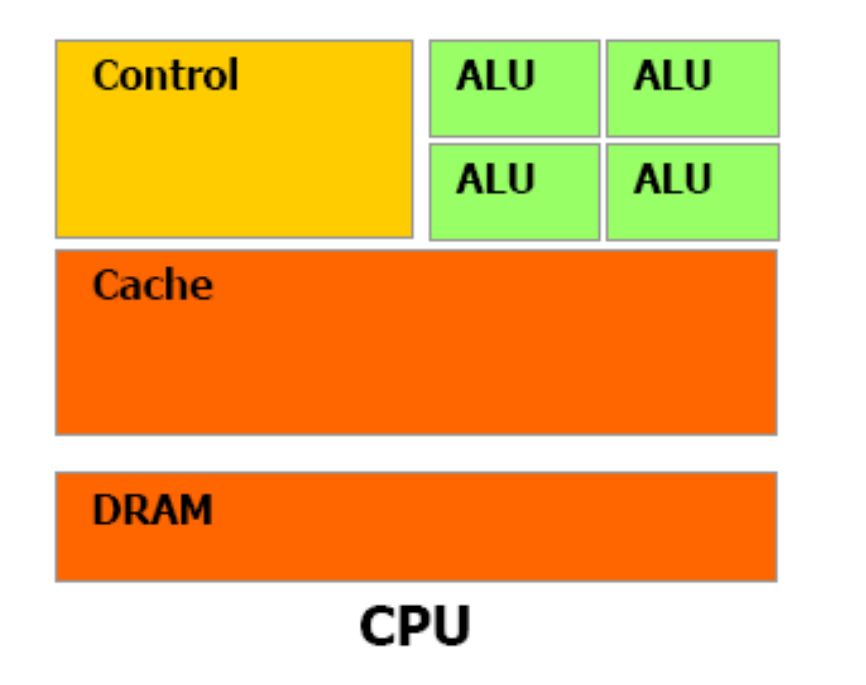

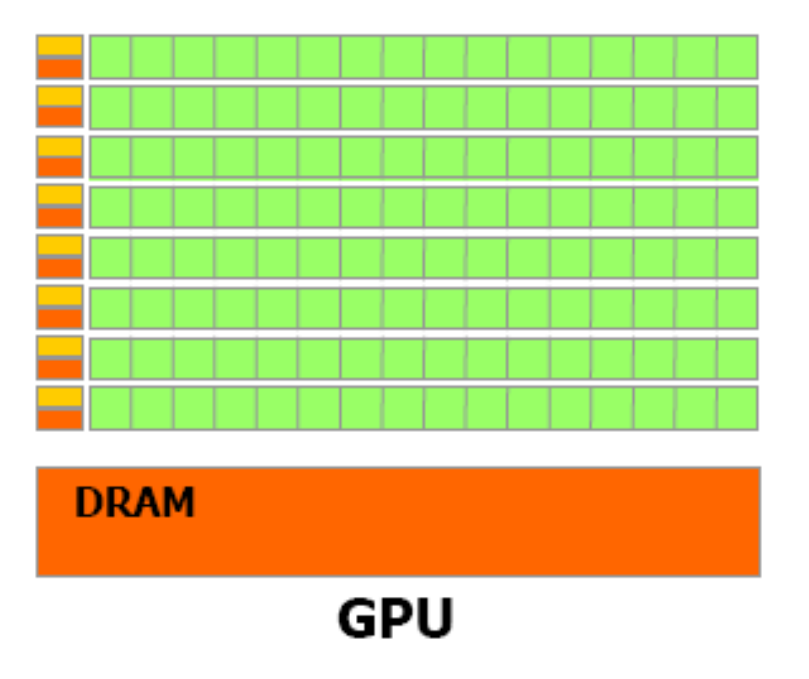

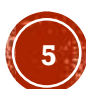

### CUDA

- Es una tecnología de propósito general que nos permite ejecutar código en GPUs para hacer Cómputo Paralelo
- Desarrollado por NVIDIA en el 2006

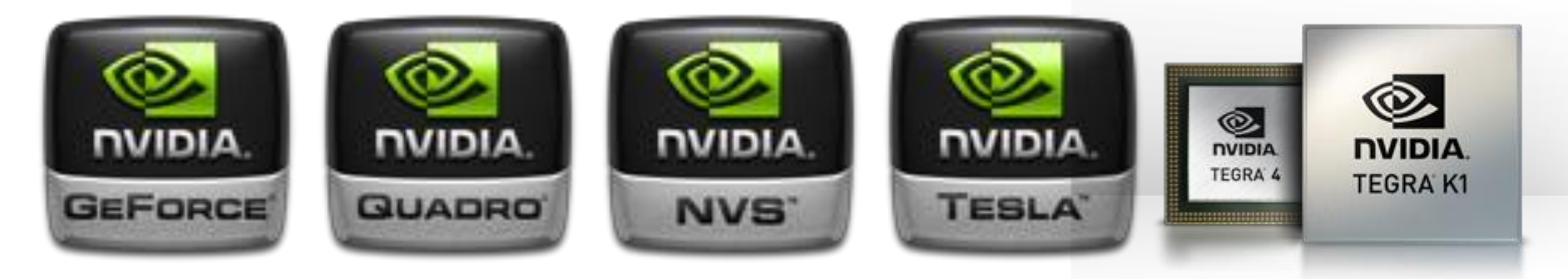

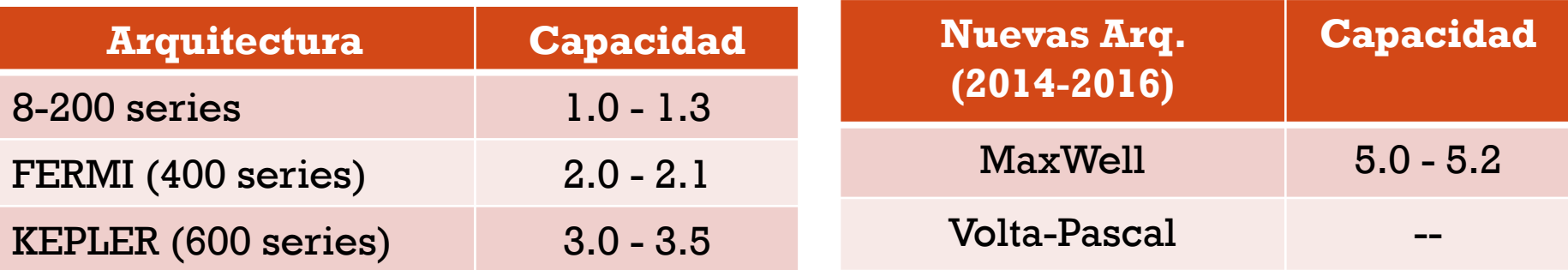

Arquitecturas de las GPUs y sus capacidades

Prog. Avanzada y Técnicas de Comp. Paralelo, CUDA, Francisco J. Hernández-López Enero-Julio 2016 **<sup>6</sup>**

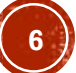

### SOFTWARE USANDO CUDA

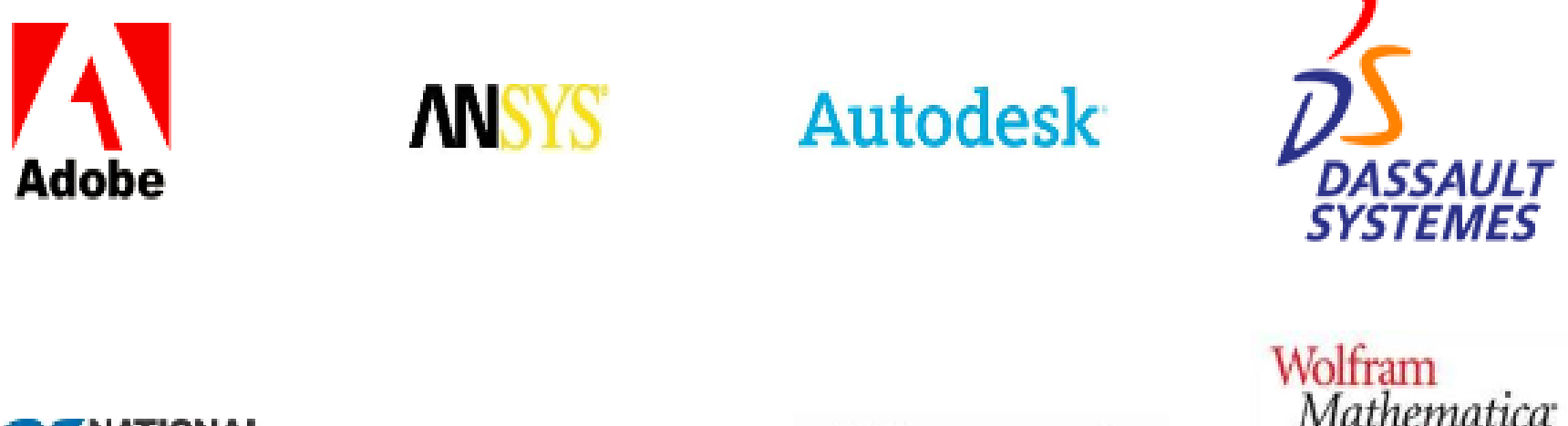

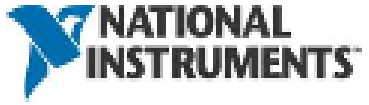

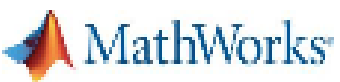

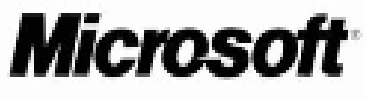

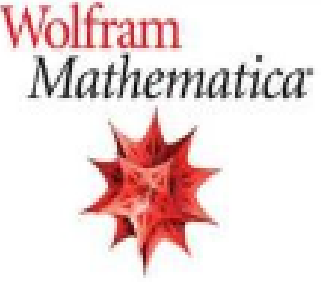

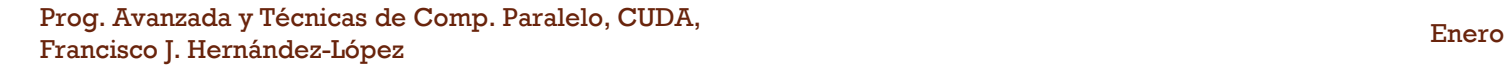

**7**

### CARACTERÍSTICAS DE CUDA

- Soporta los lenguajes de programación C/C++, Fortran, Matlab, Python, LabView, etc.
- Soporte de datos en paralelo y manejador de hilos.
- Librerías:
	- FFT (Fast Fourier Transform)
	- BLAS (Basic Linear Algebra Subroutines)
	- CURAND (Generar números aleatorios)
	- CUSPARSE (Subrutinas de algebra lineal para operar matrices ralas)
	- NPP (NVIDIA Performance Primitives)…
- Opera internamente con OpenGL y DirectX.
- Soporta los sistemas operativos:
	- Windows XP 32/64-bit, Windows Vista 32/64-bit, Windows 7 32/64-bit, Linux 32/64-bit y Mac OS.

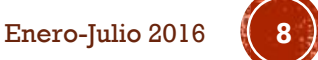

### SOFTWARE CUDA

- El software CUDA esta compuesto por:
	- Hardware driver
	- Runtime
	- Libraries

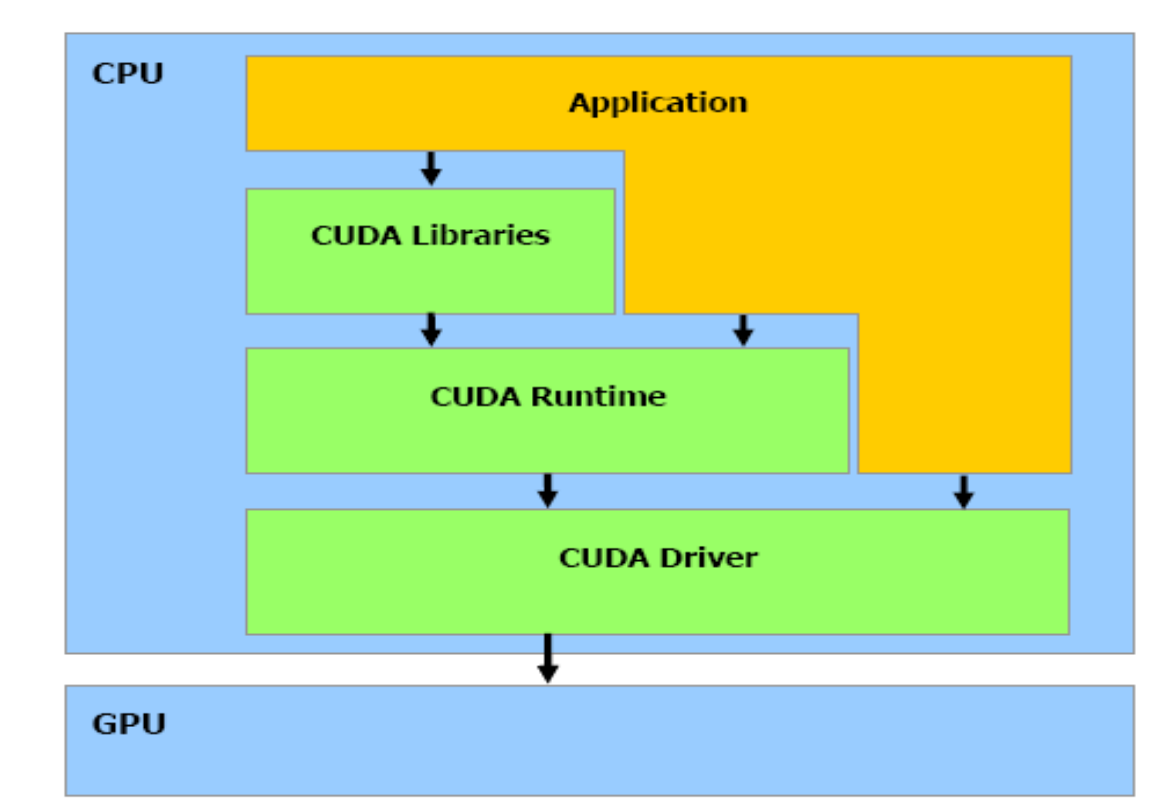

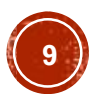

### MODELO DE PROGRAMACIÓN EN CUDA

- Un programa que se compila para ejecutarse en una tarjeta gráfica se le llama *Kernel*.
- El conjunto de hilos que ejecuta un *Kernel* están organizados como una cuadricula (grid) de bloques de hilos.
- Un Bloque de hilos es un conjunto de hilos que pueden cooperar juntos:
	- Con rápido acceso a memoria compartida.
	- De forma sincronizada.
	- Con un identificador de hilos ID.
	- Los Bloques pueden ser arreglos de 1, 2 o 3 dimensiones.
- Un Grid de bloques de hilos:
	- Tiene un número limitado de hilos en un bloque.
	- Los bloques se identifican mediante un ID.
	- Pueden ser arreglos de 1 o 2 dimensiones.

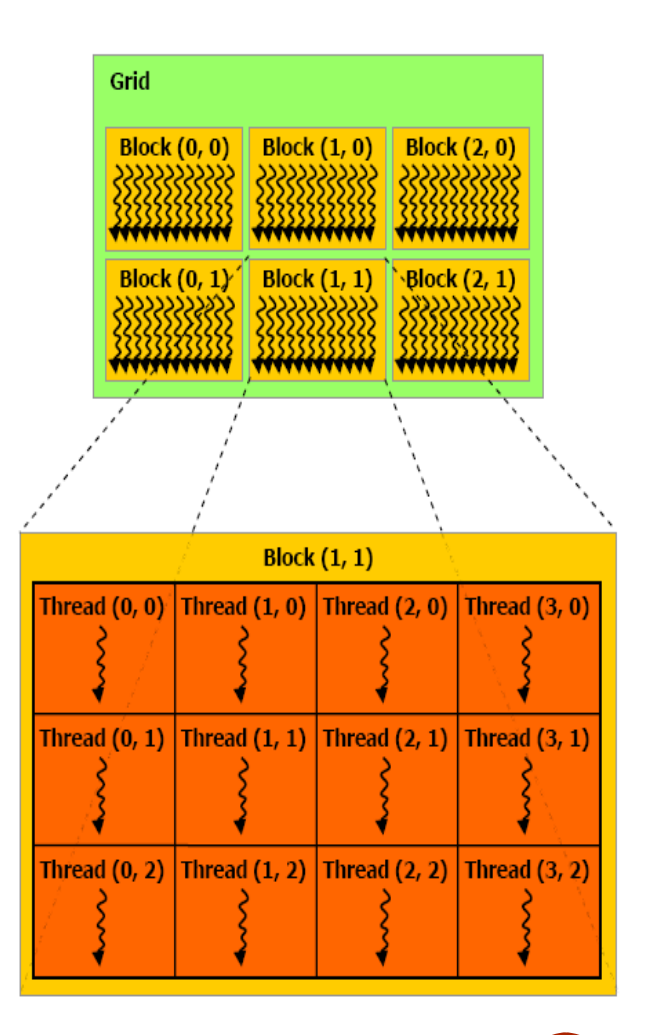

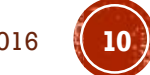

### **MODELO DE PROGRAMACIÓN EN CUDA**

Ejecución en el Host y Device.

 $Host = CPU$ Device = GPU Kernel = Conjunto de instrucciones que se ejecutan en el device.

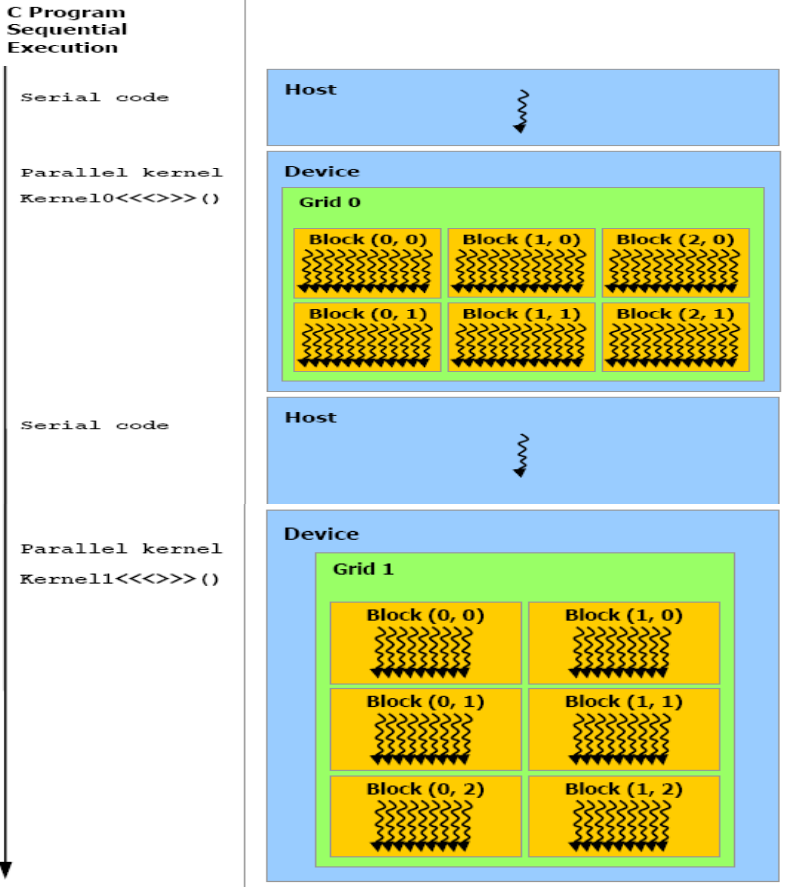

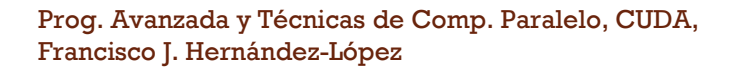

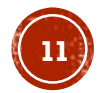

#### MODELO DE LA MEMORIA EN CUDA

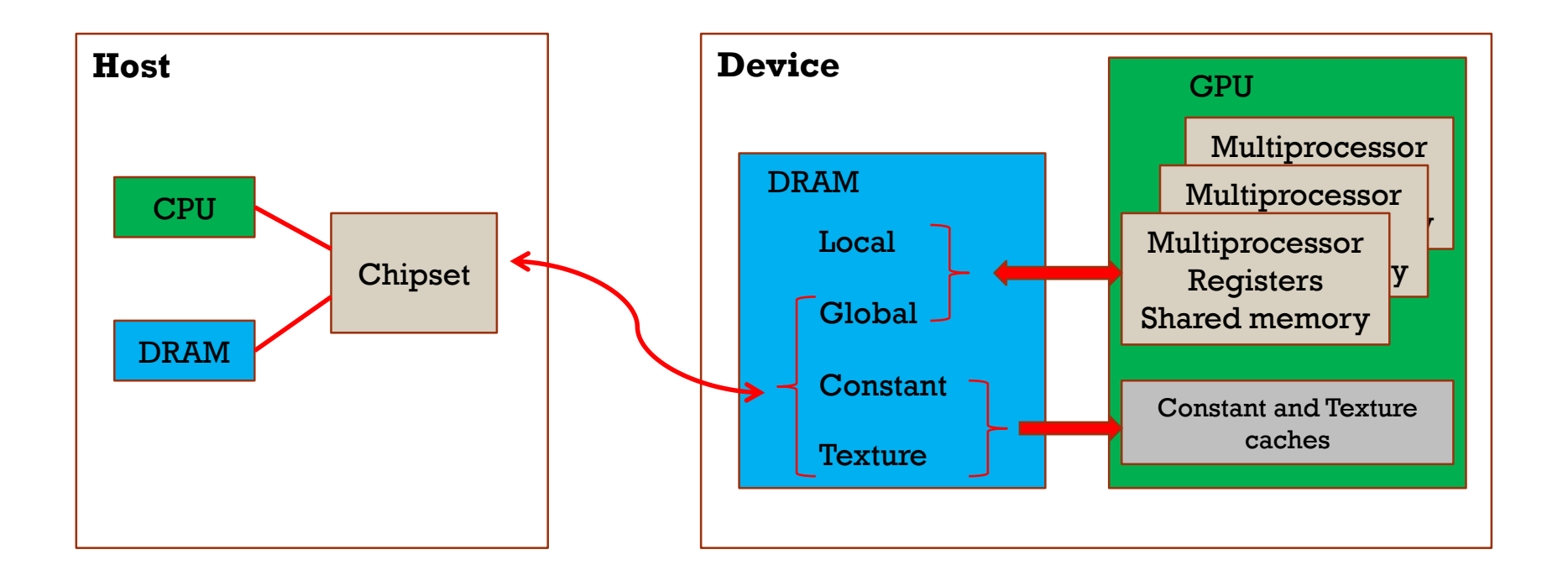

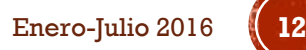

### INSTRUCCIONES PARA EL MANEJO DE MEMORIA

#### •Crear memoria

**•cudaMalloc** ((void\*\*) devPtr, size t size) •**cudaMallocHost** ((void\*\*) hostPtr, size\_t size) •**cudaFree** (void \*devPtr) •**cudaFreeHost** (void \*hostPtr)

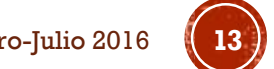

### INSTRUCCIONES PARA EL MANEJO DE **MEMORIA** (C1)

#### •Copiar memoria

•**cudaMemcpy**(void \*dst, const void \*src, size\_t count, enum cudaMemcpyKind kind) •**cudaMemcpy2D**(void \*dst, size\_t dpitch, const void \*src, size t spitch, size t width, size\_t height, enum cudaMemcpyKind kind) •**cudaMemcpyToSymbol**(const char \*symbol, const void \*src, size t count, size t offset, enum cudaMemcpyKind kind)  $H\rightarrow D$  D $\rightarrow D$ •**cudaMemcpyFromSymbol**(void \*dst, const char \*symbol, size t count, size t offset, enum cudaMemcpyKind kind)  $D\rightarrow H$   $D\rightarrow D$ 

*Kind* = cudaMemcpyHostToHost, cudaMemcpyHostToDevice, cudaMemcpyDeviceToHost, or cudaMemcpyDeviceToDevice.

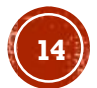

### CALIFICADORES DE UNA FUNCIÓN

#### **\_\_device\_\_**

•Se ejecuta en el dispositivo •Llamada solamente desde el dispositivo

#### **\_\_global\_\_**

•Se ejecuta en el dispositivo •Llamada solamente desde el host

#### **\_\_host\_\_**

•Se ejecuta en el host •Llamada solamente desde el host

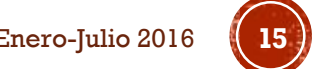

### CALIFICADORES DE UNA VARIABLE

**\_\_device\_\_** 

•Reside en el espacio de la memoria global

•Tiene el tiempo de vida de una aplicación

•Es accesible a partir de todos los hilos dentro del grid, y a partir del host a través de la biblioteca en tiempo de ejecución

**\_\_constant\_\_** (Opcionalmente se utiliza junto con **\_\_device\_\_**)

•Reside en el espacio de la memoria constante

•Tiene el tiempo de vida de una aplicación

•Es accesible a partir de todos los hilos dentro del grid, y a partir del host a través de la biblioteca en tiempo de ejecución

**\_\_shared\_\_** (Opcionalmente se utiliza junto con **\_\_device\_\_**) •Reside en el espacio de memoria compartida de un bloque de hilos

•Tiene el tiempo de vida de un bloque

•Solamente accesible a partir de los hilos que están dentro del

bloque

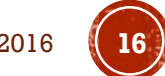

### LLAMADA A UNA FUNCIÓN

Una función, por ejemplo:

\_\_global\_\_ void NameFunc(float \*parametro); debe ser llamada como sigue: NameFunc <<< Dg, Db, Ns, St >>> (parametro);

**Dg**: Es de tipo *dim3* dimensión y tamaño del grid **Db**: Es de tipo *dim3* dimensión y tamaño de cada bloque **Ns**: Es de tipo *size\_t* número de bytes en memoria compartida **St**: Es de tipo *cudaStream\_t* el cuál indica que stream va a utilizar la función kernel

(Ns y St son argumentos opcionales)

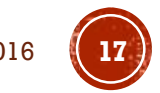

### VARIABLES DEFINIDAS AUTOMÁTICAMENTE

Todas las funciones \_\_global\_\_ y \_\_device\_\_ tienen acceso a las siguientes variables:

•**gridDim** es de tipo dim3, indica la dimensión del grid

•**blockIdx** es de tipo uint3, indica el índice del bloque dentro del grid

•**blockDim** es de tipo dim3, indica la dimensión del bloque

•**threadIdx** es de tipo uint3, indica el índice del hilo dentro del bloque

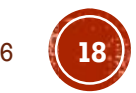

### TIPOS DE DATOS

**char1, uchar1, char2, uchar2, char3, char3, char4, uchar4, short1, ushort1, short2, ushort2, short3, ushort3, short4, ushort4, int1, uint1, int2, uint2, int3, uint3, int4, int4, long1, ulong1, long2, ulong2, long3, ulong3, long4, ulong4, longlong1, longlong2, float1, float2, float3, float4, double1,double2**

La 1ra, 2da, 3ra, and 4ta componentes se acceden a través de los campos x, y, z y w respectivamente

```
float3 temp[10];
………..
temp[i].x=0.0; temp[i].y=0.0; temp[i].z=0.0;
```
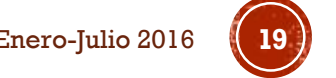

### FUNCIONES MATEMÁTICAS

- MombreFuncion() •A nivel de hardware •Mayor velocidad pero menor precisión •Ejemplos:  $\text{Sint}(x)$ ,  $\text{expf}(x)$ ,  $\text{logf}(x)$ ,...
- NombreFuncion() •Menor velocidad pero mayor precisión •Ejemplos:  $sinf(x)$ ,  $expf(x)$ ,  $logf(x)$ ,...
- -use\_fast\_math: Opción del compilador nvcc

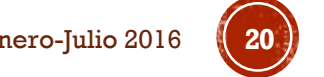

## COMPILACIÓN CON NVCC

•El *nvcc*, es el encargado de compilar el código CUDA

•Soporta C/C++

•El *nvcc* utiliza los siguientes compiladores para el código *host*:

- •Linux: gcc, g++
- •Windows: Microsoft VS C/C++
- •Mac: Xcode

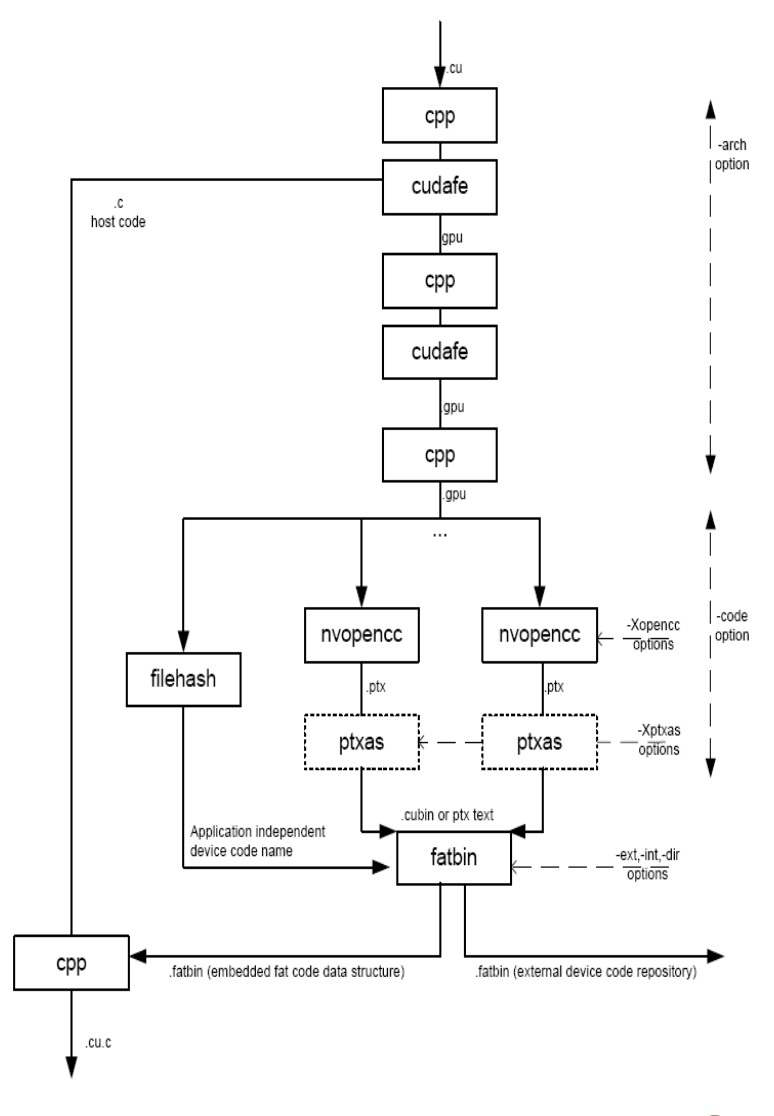

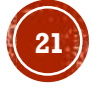

### **GPUS COMPATIBLES CON CUDA**

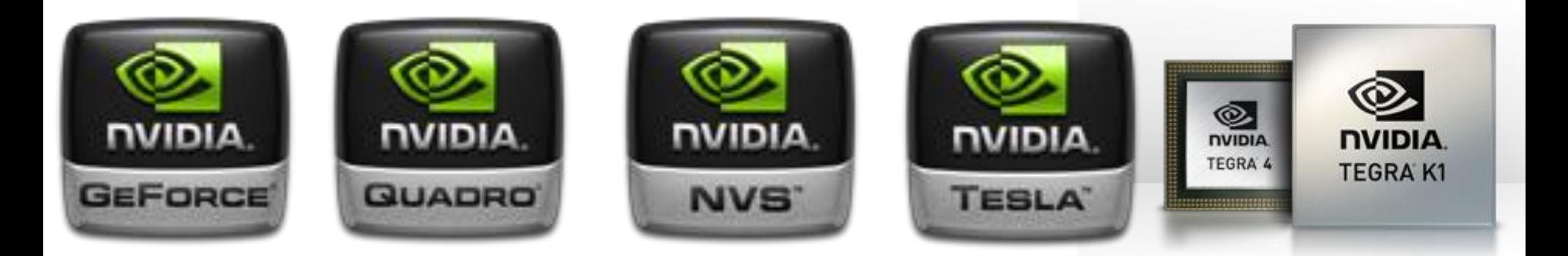

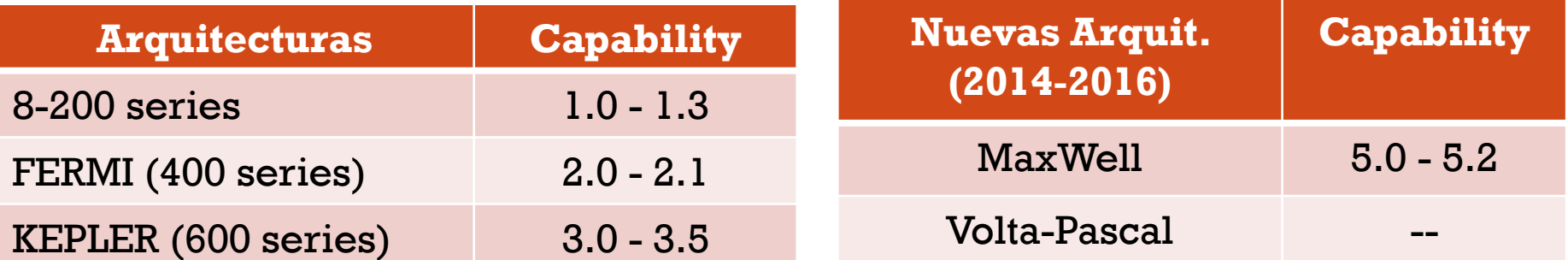

Arquitecturas y Capacidades de las GPUs

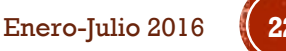

### TARJETAS GRÁFICAS COMPATIBLES CON CUDA

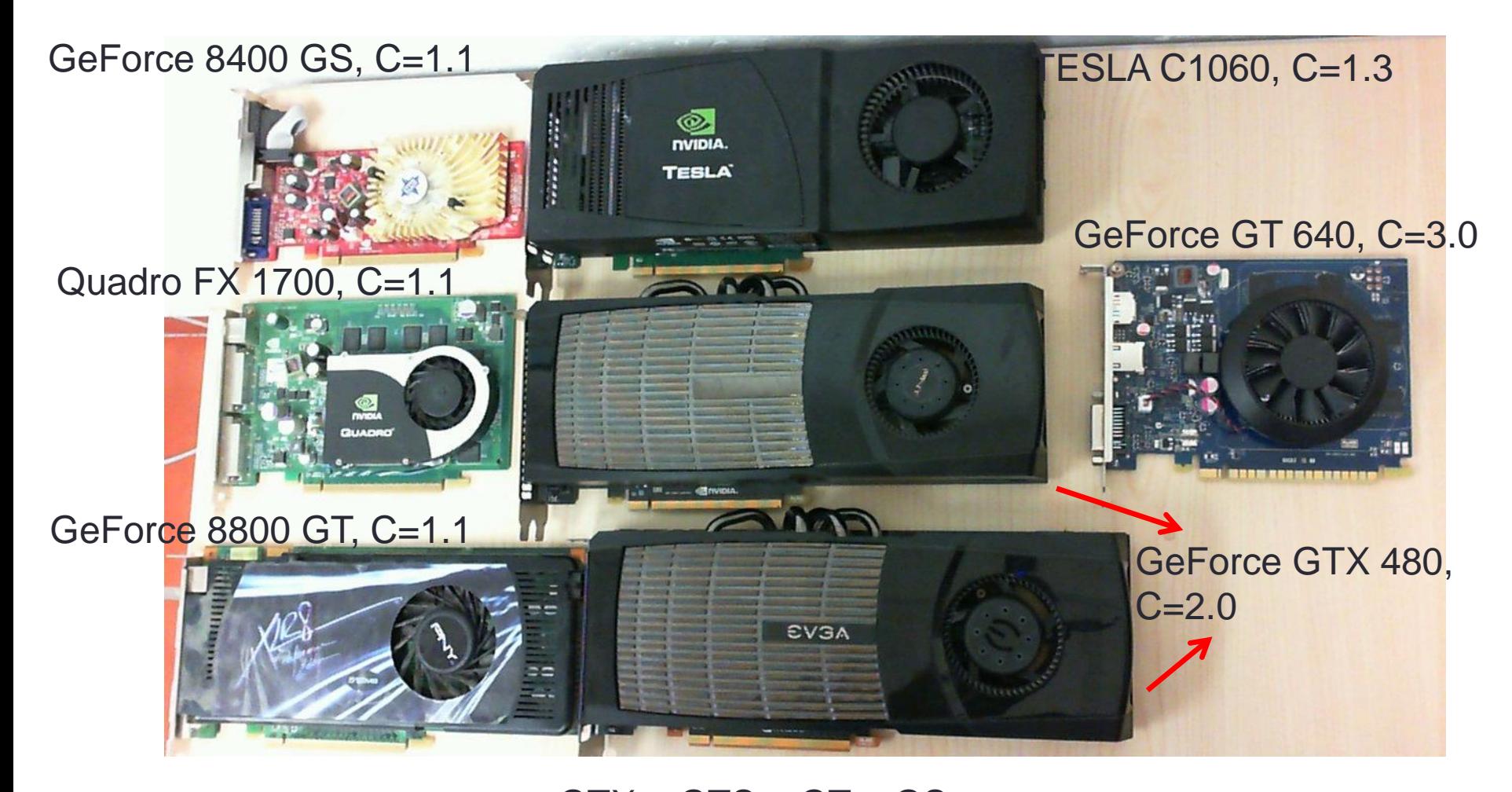

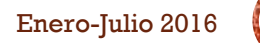

### **INSTALANDO CUDA**

http://developer.nvidia.com/cuda/cuda-downloads

#### Select Target Platform **O**

Click on the green buttons that describe your target platform. Only supported platforms will be shown.

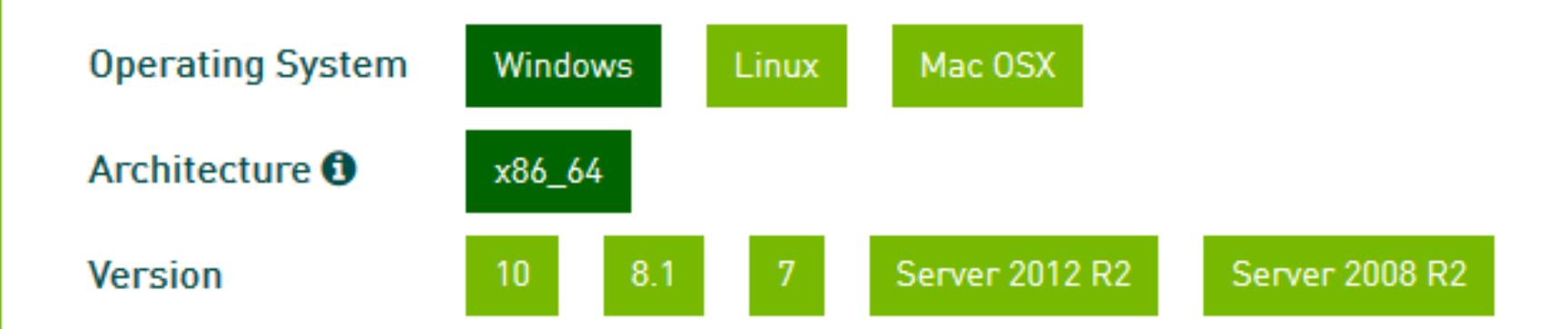

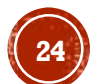

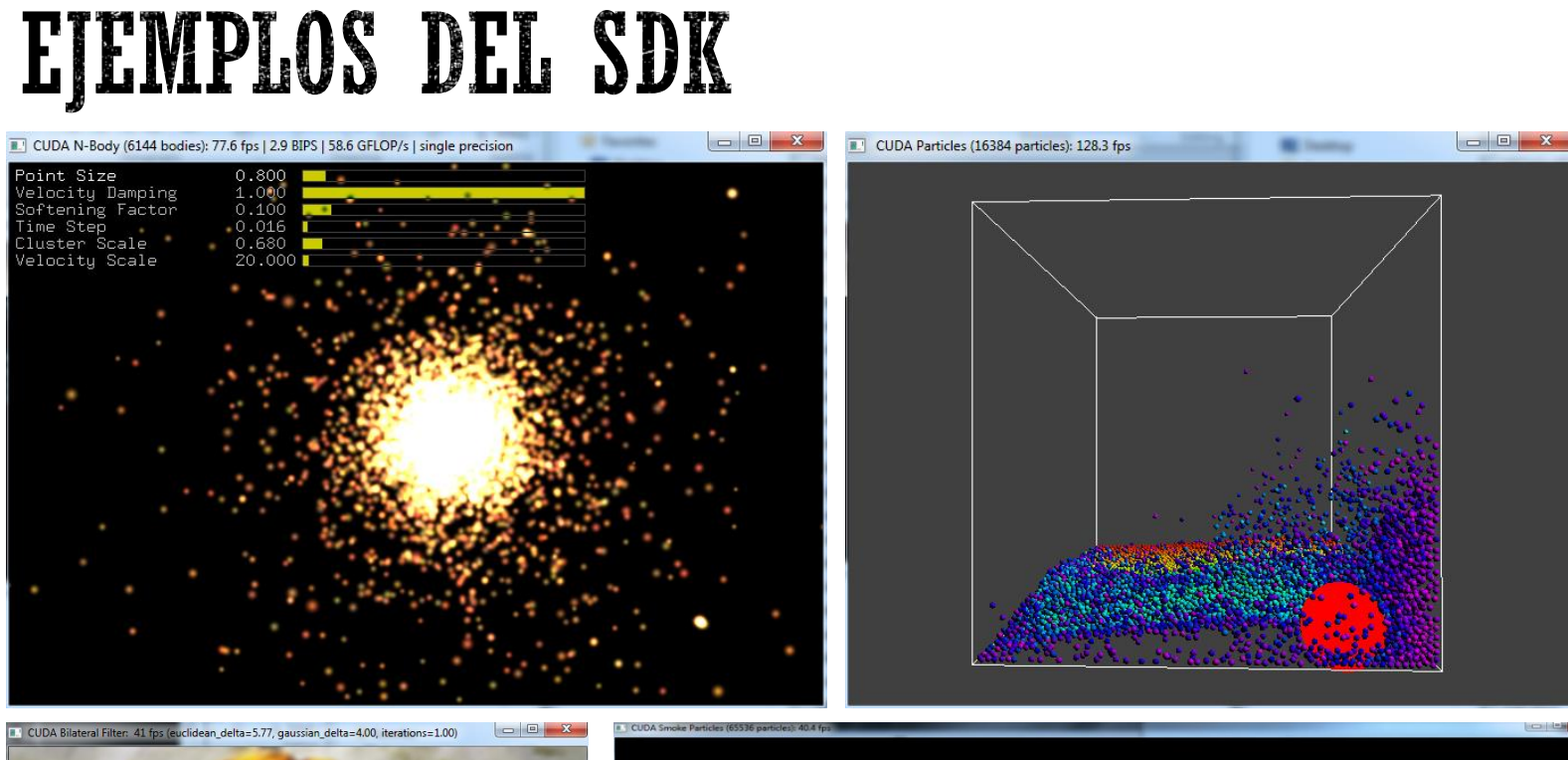

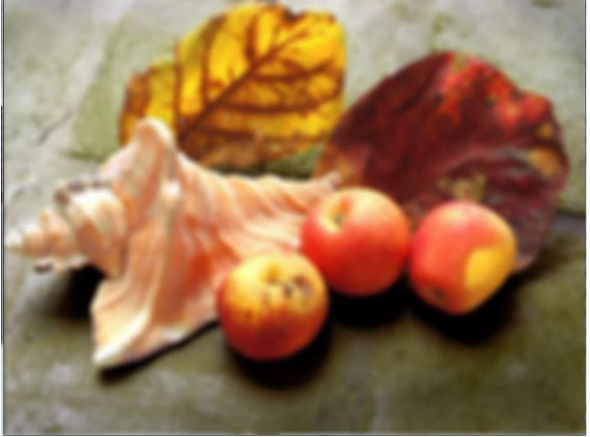

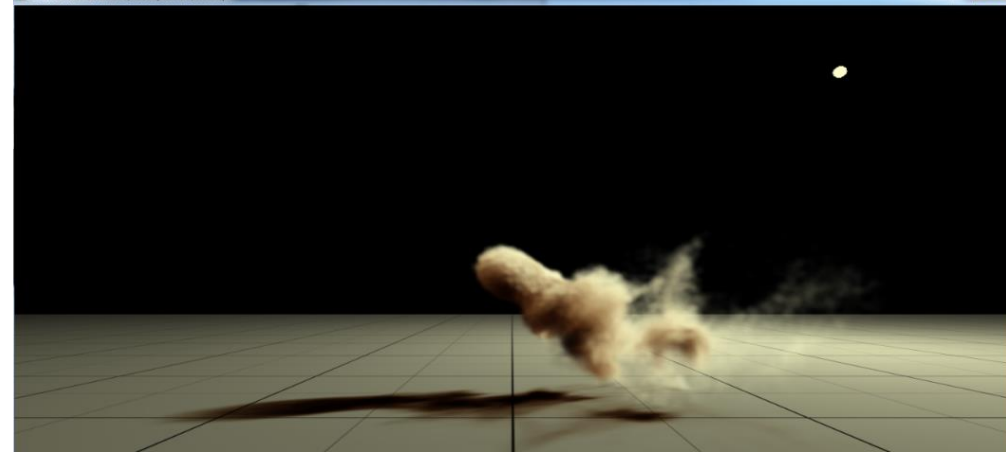

Prog. Avanzada y Técnicas de Comp. Paralelo, CUDA, Francisco J. Hernández cas de Comp. Faralelo, CoDA, estadounidense en el proporcional de Enero Enero.<br>-López

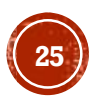

### "deviceQueryDrv"

#### •Para saber que capacidades tiene nuestra tarjeta de video:

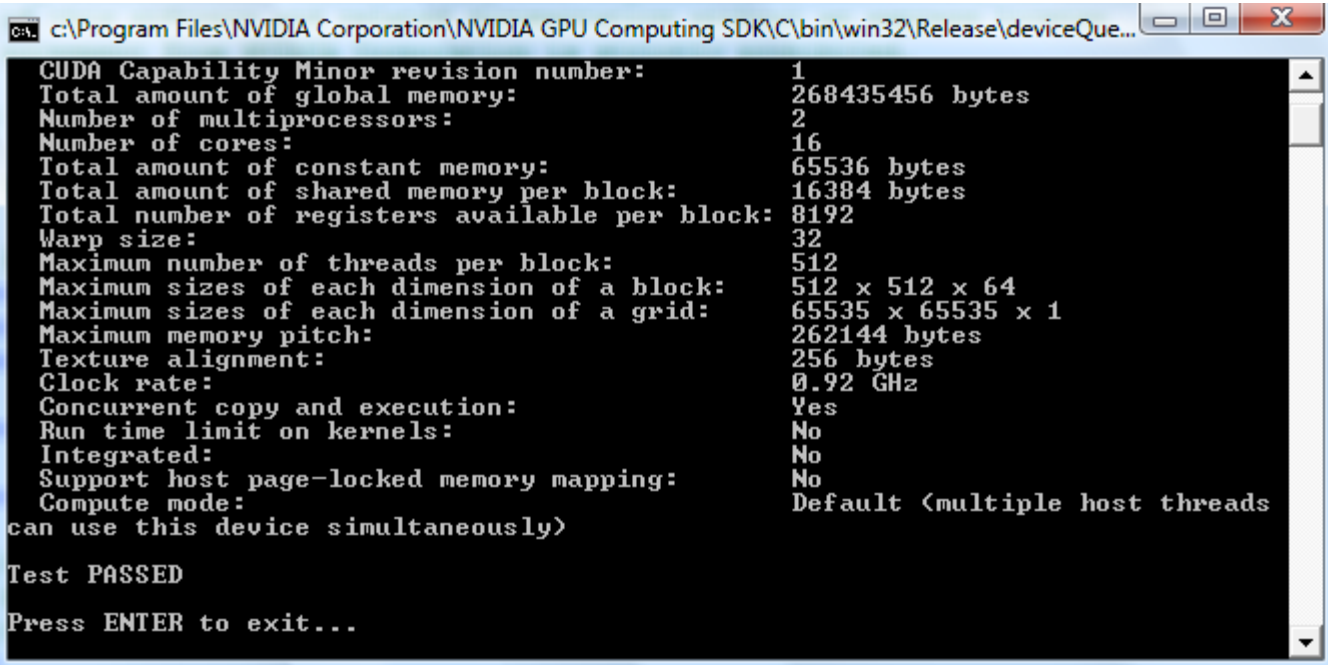

Resultado con una tarjeta NVIDIA GeForce 8400 GS

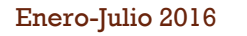

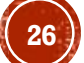

### "deviceQueryDrv"

#### •Para saber que capacidades tiene nuestra tarjeta de video:

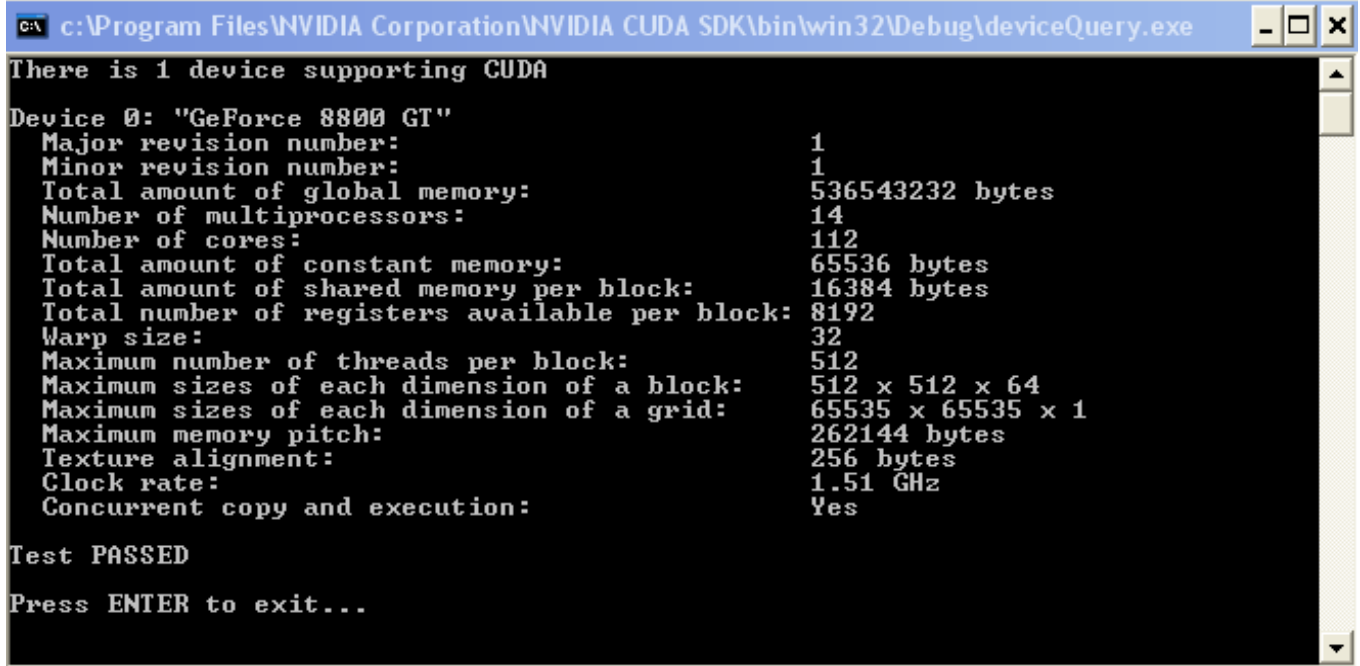

Resultado con una tarjeta NVIDIA GeForce 8800 GT

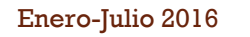

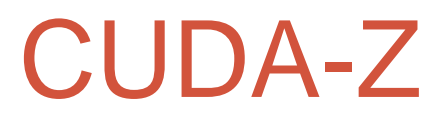

#### •GeForce 8400 GS & GeForce 8800 GT

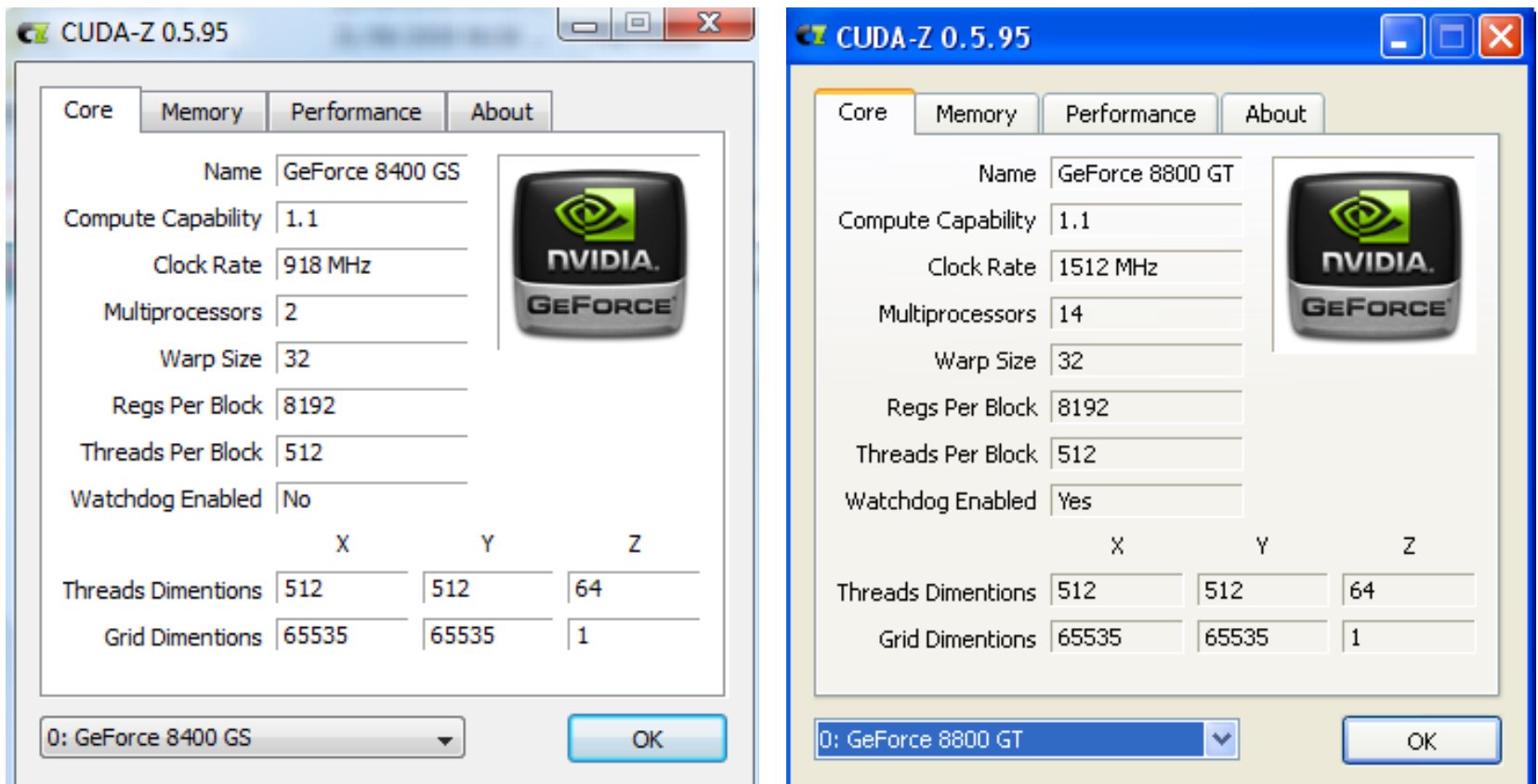

[http://cuda-z.sourceforge.net/]

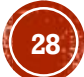

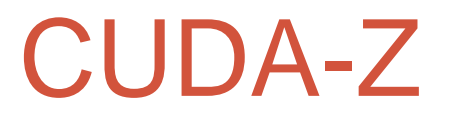

#### •GeForce 8400 GS & GeForce 8800 GT

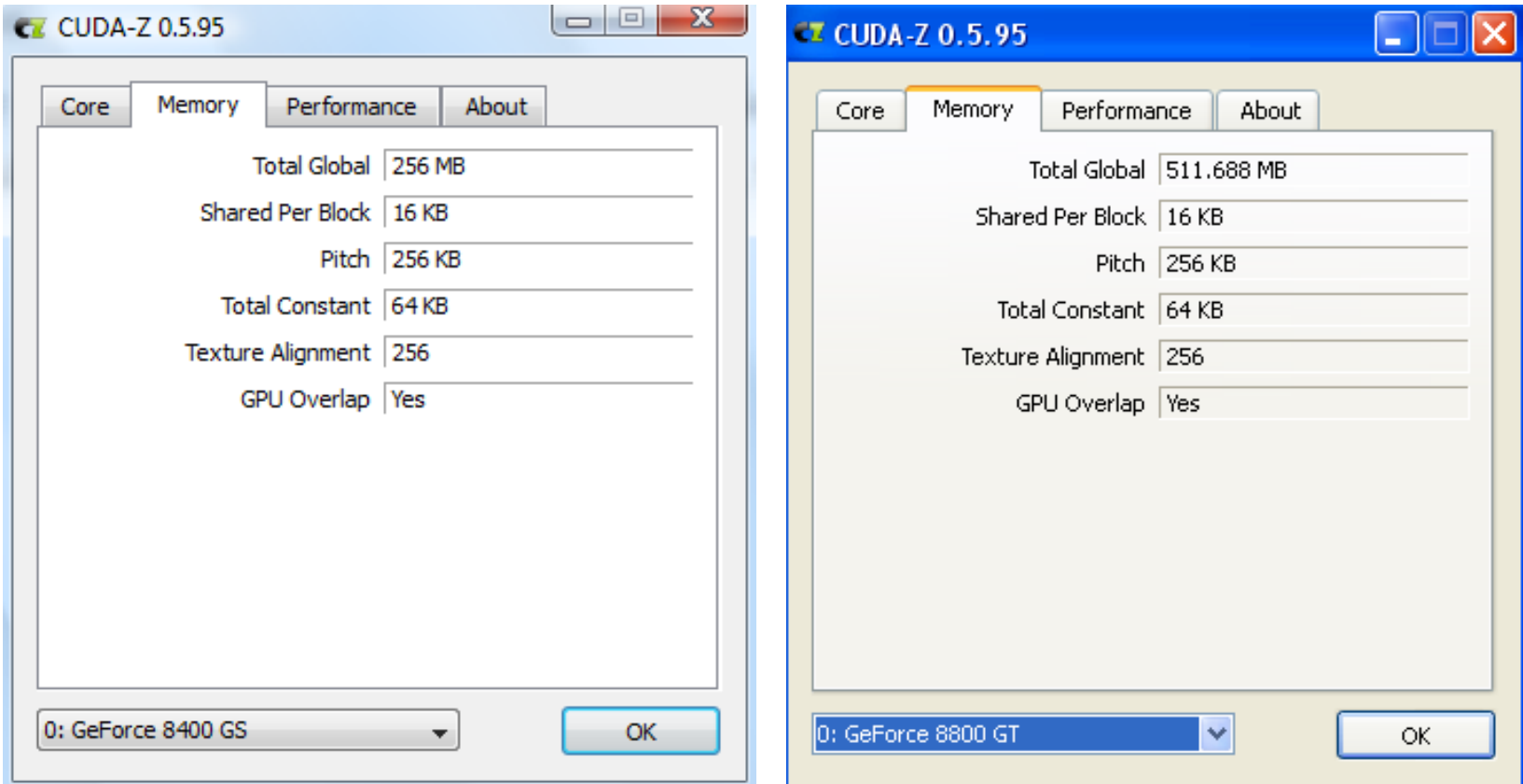

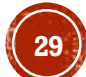

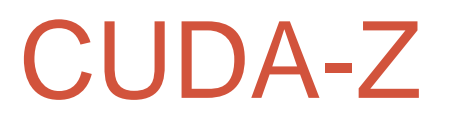

#### •GeForce 8400 GS & GeForce 8800 GT

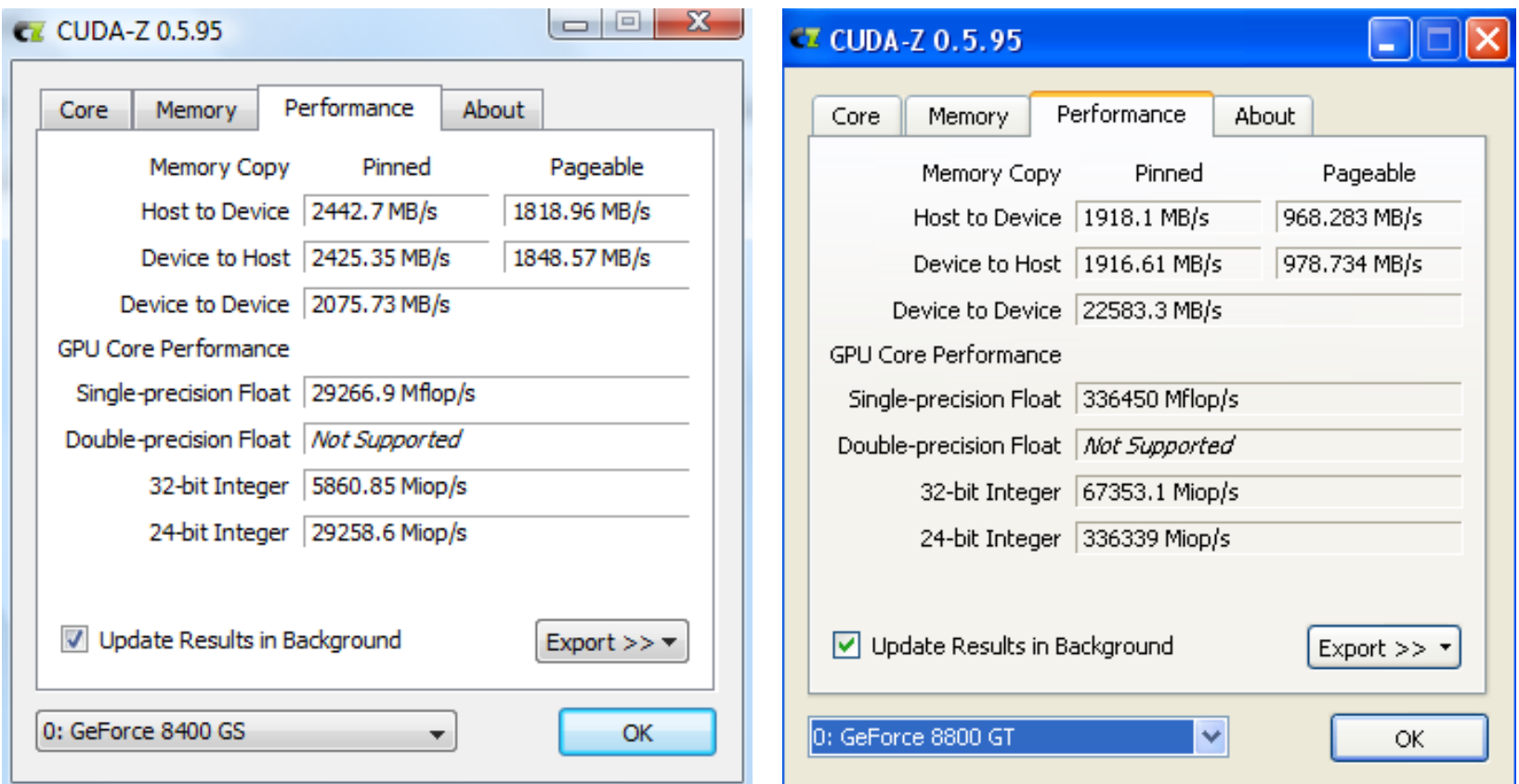

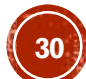

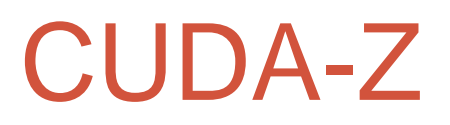

#### •Quadro FX 5600 & Tesla C1060

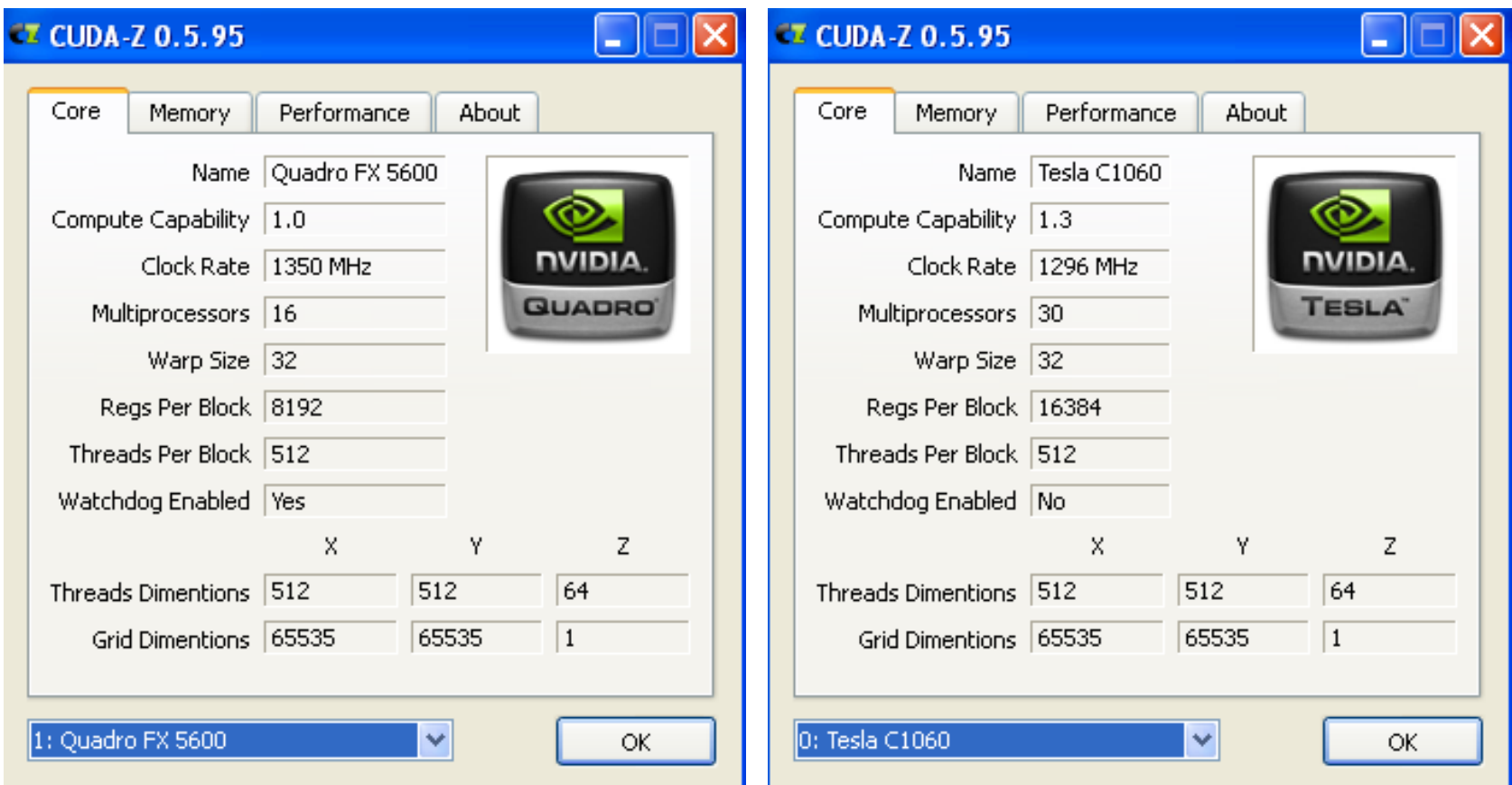

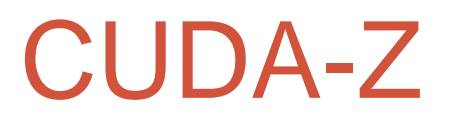

#### •Quadro FX 5600 & Tesla C1060

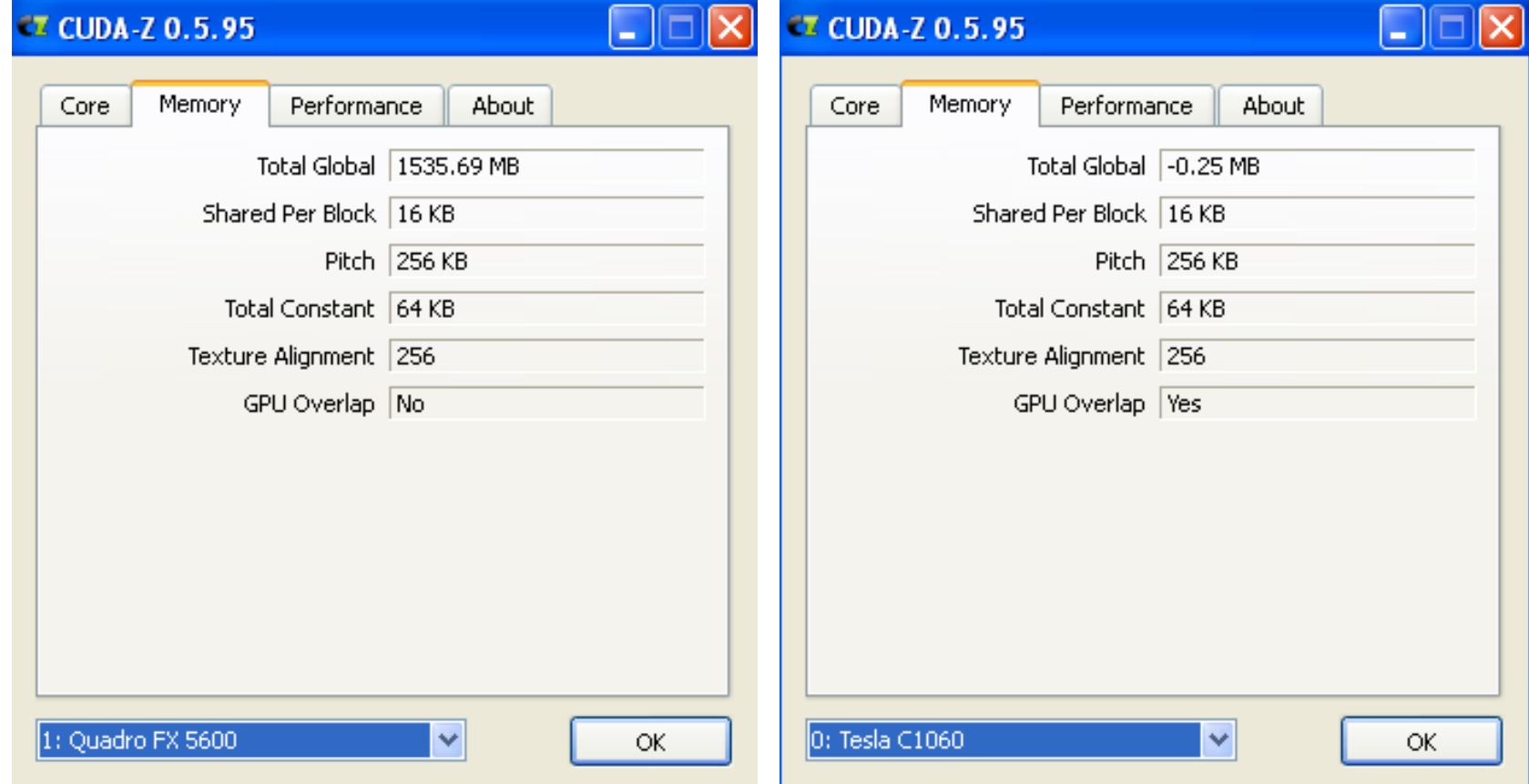

#### CUDA-Z

#### •Quadro FX 5600 & Tesla C1060

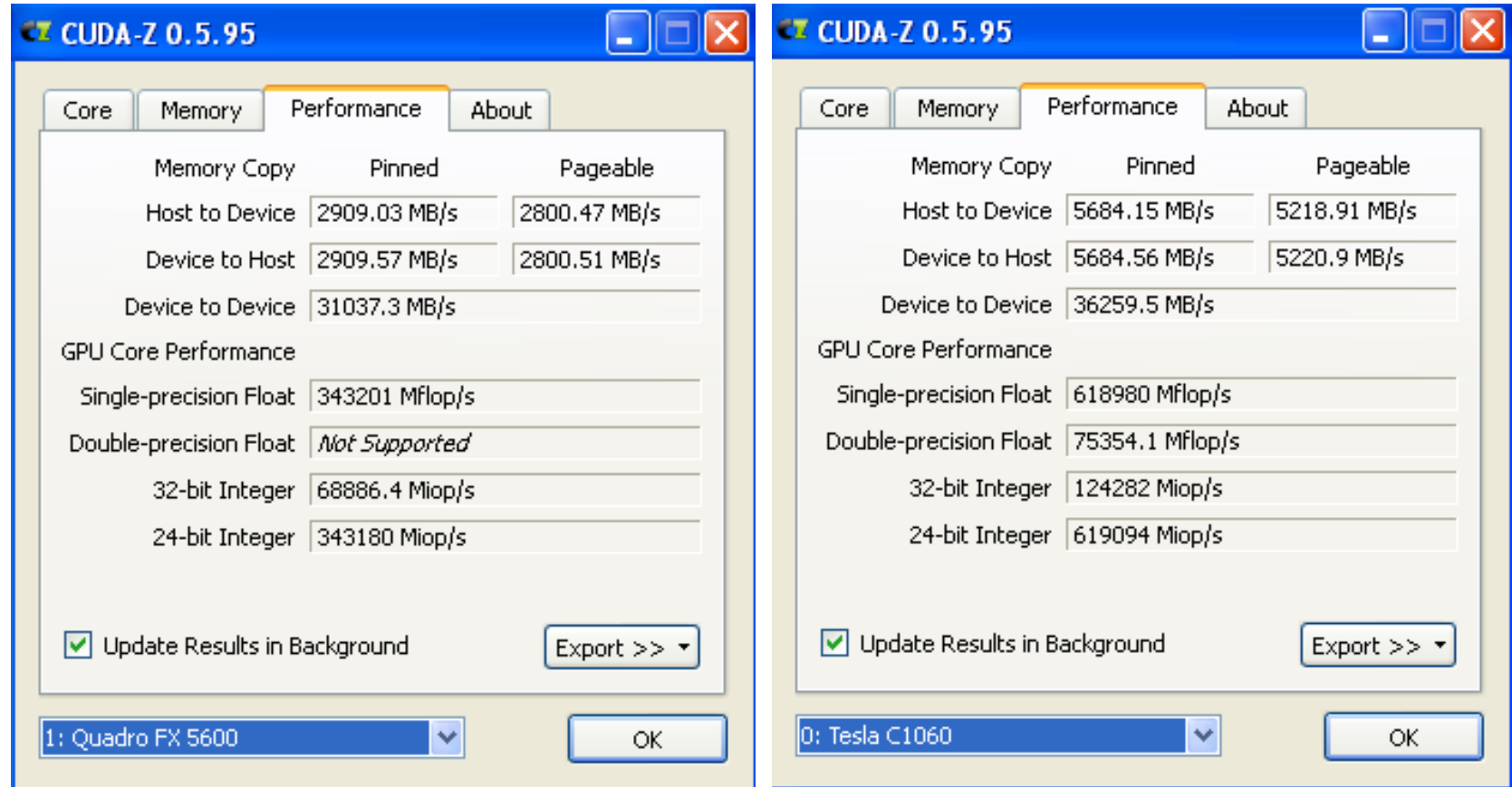

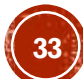

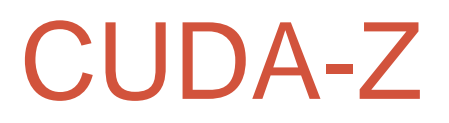

#### •GeForce GTX 480 & GeForce GT 640

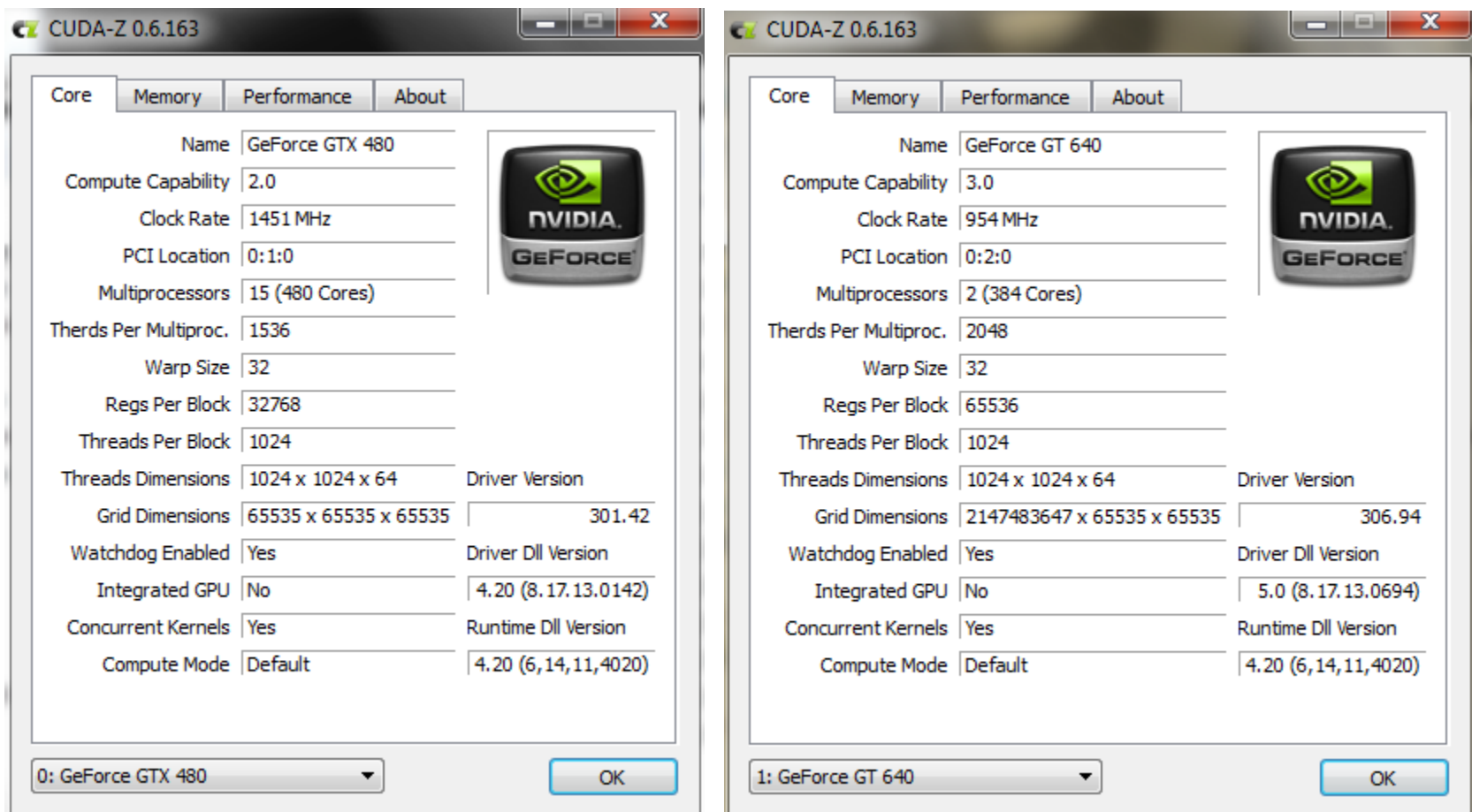

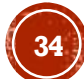

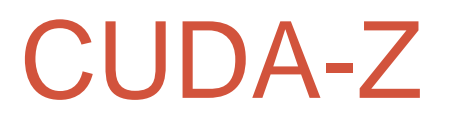

#### •GeForce GTX 480 & GeForce GT 640

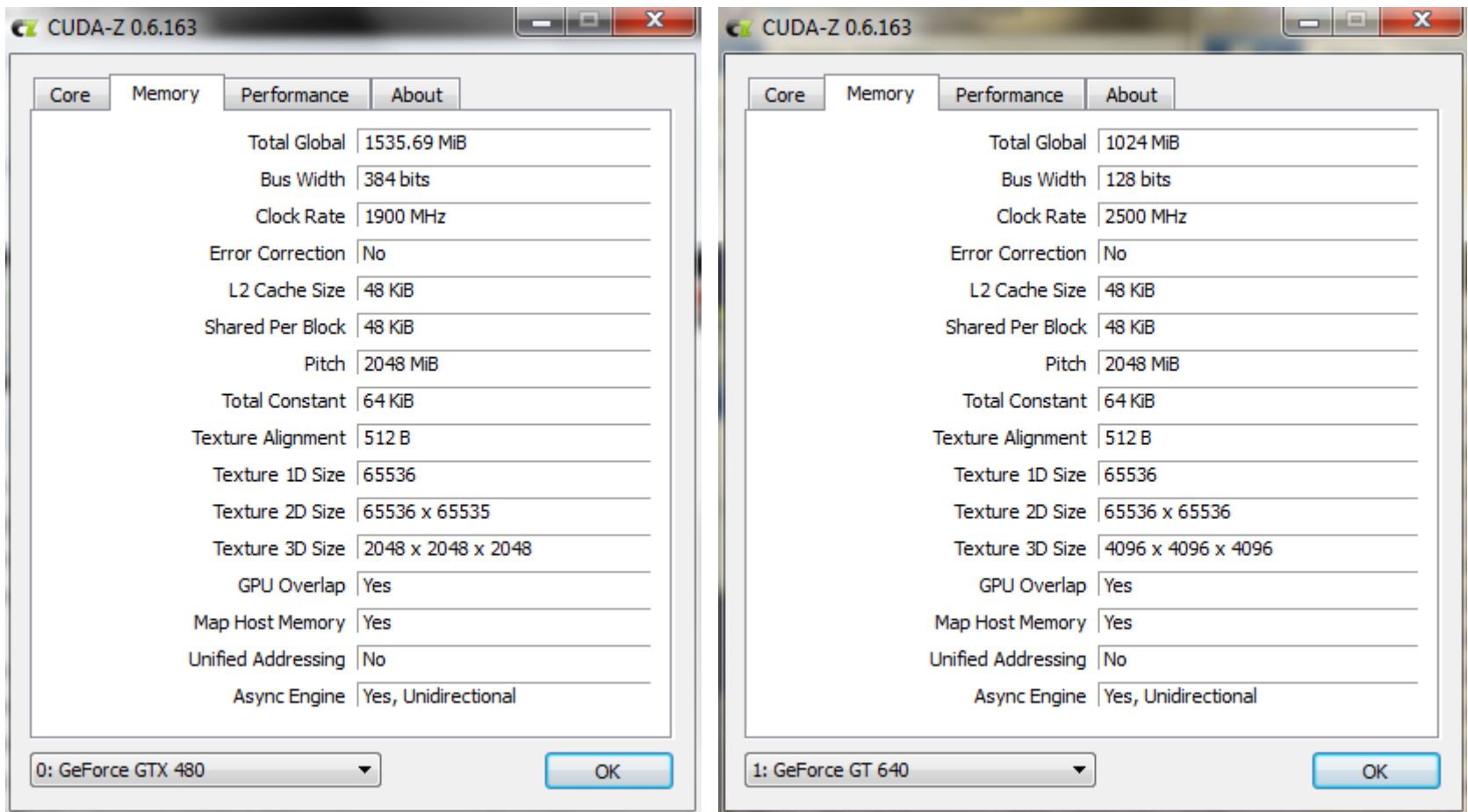

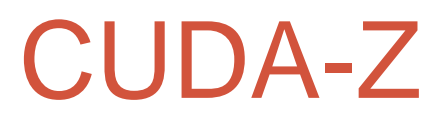

#### •GeForce GTX 480 & GeForce GT 640

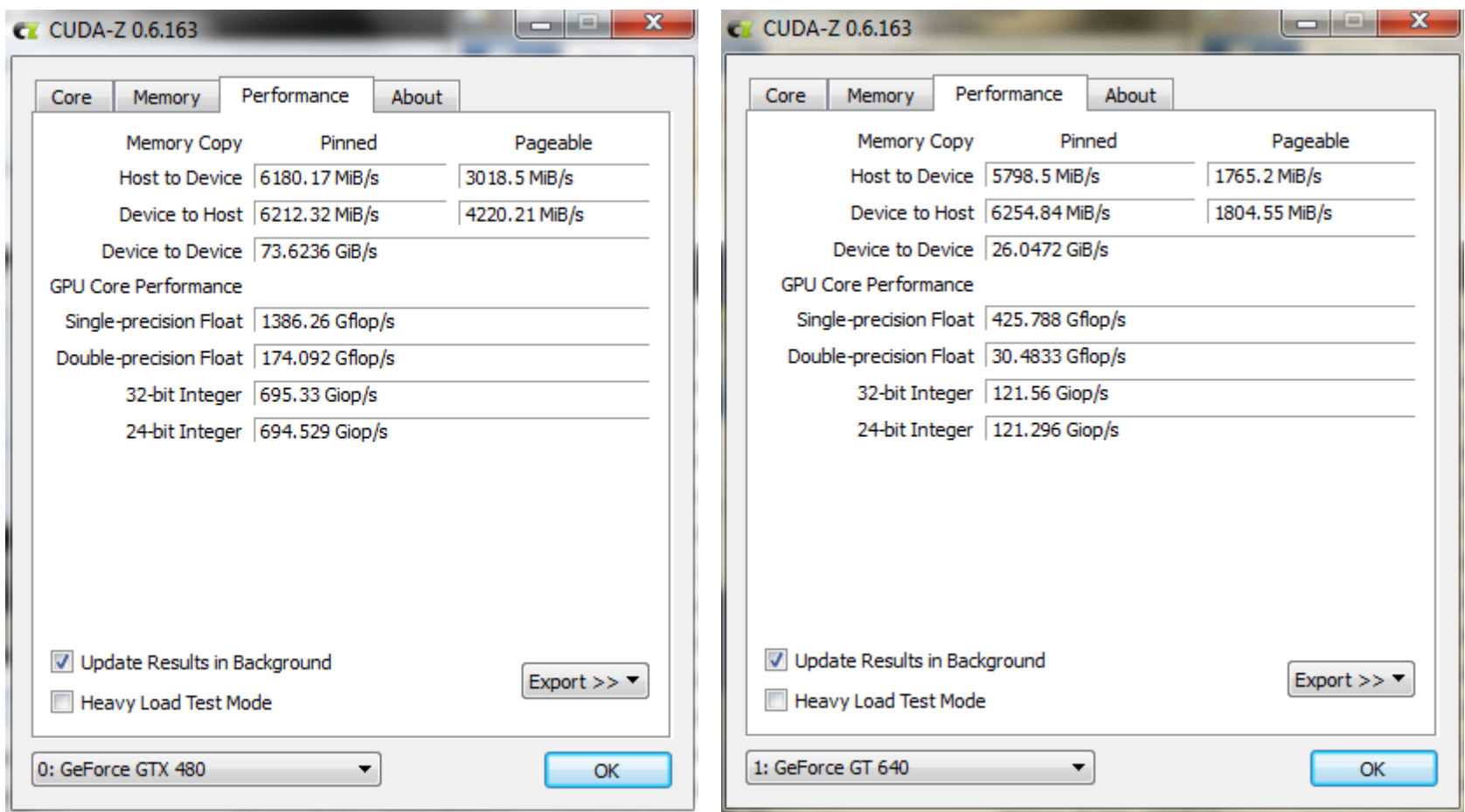